## Matematika<sup>®</sup> **Úprava na součin pomocí postupného vytýkání – řešení**

**Úkol: Doplň tabulku. Uprav na součin. Využij postupného vytýkání, nebo přímo vytkni celou závorku.**

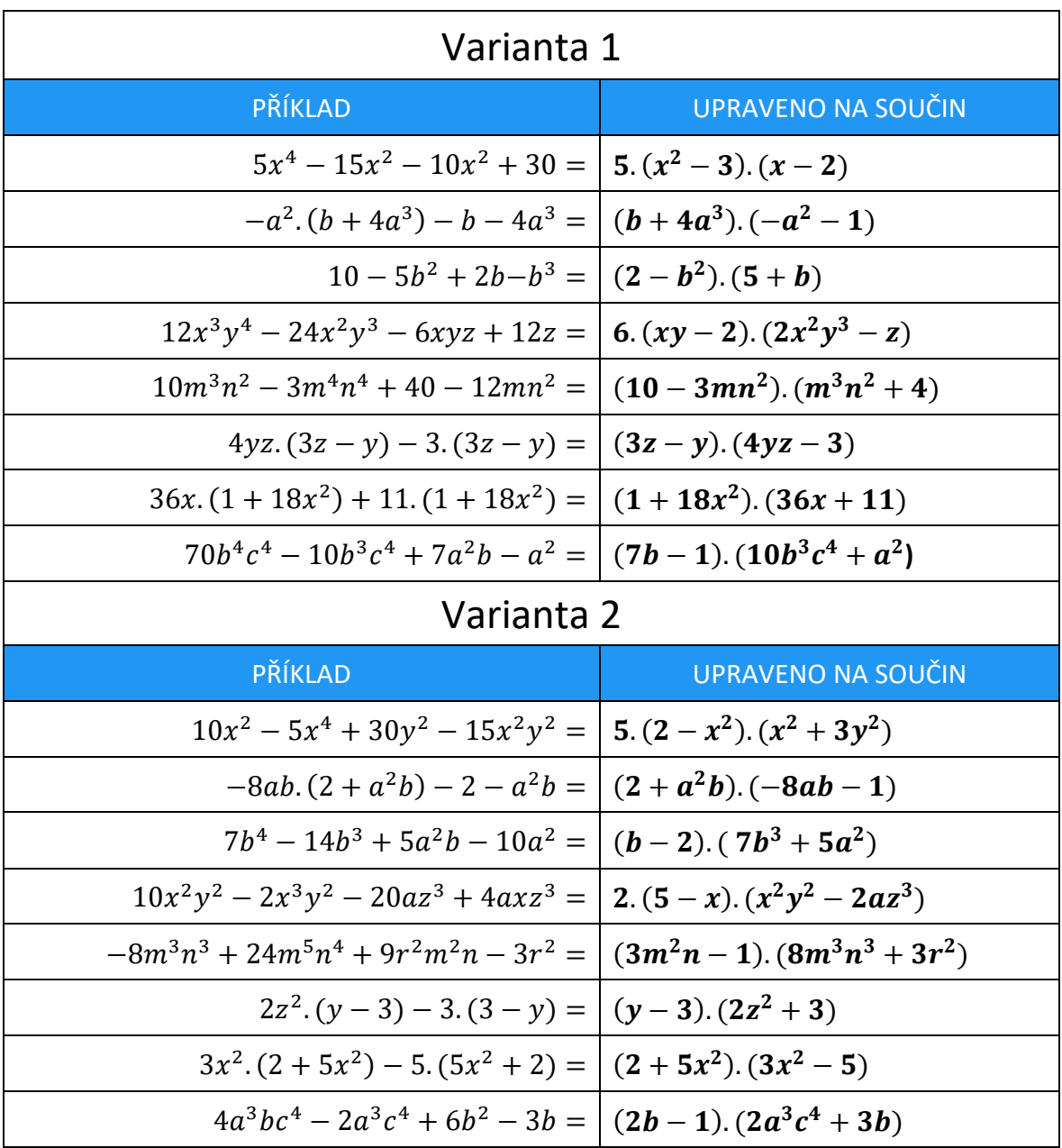

Pracovní listy EDUnino jsou zdarma k dispozici na stránce <https://www.matematika2.edunino.online/temata-matematiky> Stahujte si zdarma aplikaci pro trénování matematiky na 2. stupni ZŠ!

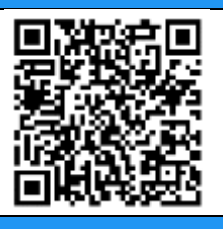